# Линейные алгоритмы Паскаль АВС.

#### **Линейные алгоритмы**

Написать на языке Паскаль программу ввода **четырёх целых чисел** и вычисления их **среднего арифметического**.

```
Program srednee_arif;
```

```
Var a,b,c,d:integer;
```
s:real;

```
Begin
```

```
Write('a,b,c,d='); readln(a,b,c,d);
```

```
S:=a+b+c+d;
```

```
S:=s/4;
```

```
Writeln('среднее арифметическое=',s);
End.
```
#### **Линейные**

Написать программу для вычисления **дискриминанта d** квадратного уравнения **ax<sup>2</sup> + bx + c = 0**. **Разработать** тесты проверки правильности работы программы для вариантов, когда **d>0, d=0 и d<0**. **алгоритмы**

```
Program diskriminant;
Var a,b,c,d:integer;
Begin
Write('a,b,c=');readln(a,b,c);
D:=sqr(b)-4*a*c;
Writeln('d=',d);
End.
```
### Линейные

Из железной полось<mark>али ор и матро</mark>в нужно изготовить обруч. На соединение концов уходит **D** метров полосы. Написать программу для вычисления **радиуса R** обруча. Протестировать программу для a) L=5.8, D=0.2, 6) L=3.25, D=0.1

```
Program obru4;
Var L, D, R: real;
Begin
Write('L,D='); readln(L,D);
L:=abs(L-D);R:=L/(2*pi);Writeln('R=',R);
End.
```
## **Линейные алгоритмы**

```
program kolzo;
var r1,r2:integer;
   s,s1,s2:real;
begin
  write (' r1=') ; readln (r1);
  write (' r2=') ; readln (r2);
  s1:=pi*sqr(r1);
  s2:=pi*sqr(r2);
    s:= abs(s1-s2);
    writeln('s=',s);
end.
```
**По двум заданным радиусам подсчитать площадь кольца.**

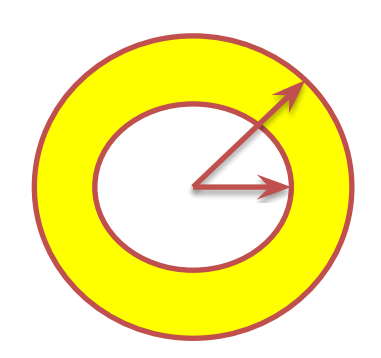

## **Линейные алгоритмы**

```
program dwe_to4ki;
 var x1,y1,x2,y2: integer;
   c1,c2,R: real;
begin
    write('x1,y1');
   read(x1,y1);
    write('x2,y2');
    read(x2,y2);
    c1:=abs (x1-x2);
   c2 := abs(y1-y2); R:=sqrt (sqr (c1) + sqr (c2))
   Writeln( 'расстояние между 2-мя точками=', 
R) 
end.
```
Вычислить **расстояние** между двумя точками с <mark>KOODДИНАТАМИ  $(X_1, Y_1)$  и  $(X_2, Y_2)$ .</mark> **Доказать** правильность работы программы на **трёх** различных тестах.

```
Написать на языке Паскаль программу для вычисления
                     выражения:
 S= (2x+y)(x-y). Значения Х и У вводятся с клавиатуры.
```

```
Program vi4islenie1;
```

```
Var x, y, s: integer;
```
**Begin** 

```
readln(x,y);s := (2 \times x + y) \times (x - y);writeln('s=',s);
```
End.

Дано натуральное число Х. Вычислить Y = X<sup>5</sup>. Разрешается использовать только три операции умножения. Протестировать программу для X=-2 и X=3.

```
Program vi4islenie2;
Var x, y: integer;
Begin
 readln(x);y:=x^*x;y:=y*y;y:=y^*x;Writeln('y=',y);
End.
```
Дано натуральное число Х. Вычислить Y = 1 - 2X + 3X<sup>2</sup> - 4X<sup>3</sup>. Разрешается использовать не более 8 арифметических операций. Допустимы: операции сложение, вычитание, умножение. Протестировать программу для X=0, X=1, X=-2.

```
Program vi4islenie3;
Var x, y: integer;
Begin
 readln(x);y:=x^*x;y:=3*y-4*y*x;y:=1-2*x+y;Writeln('y = 'y);
End.
```
## Линейные

program kol\_zifr; алгоритмы var a, ost, sum, proiz : integer; begin write('число='); readln(a); sum:=0;  $proiz:=1$ ; ost:=a mod 10; sum:=sum+ost; proiz:=proiz\*ost; a:=a div 10; ost:=a mod 10; sum:=sum+ost; proiz:=proiz\*ost;  $a:=a$  div 10; ost:=a mod 10; sum:=sum+ost; proiz:=proiz\*ost;  $a:=a$  div 10; ost:=a mod  $10$ ; sum:=sum+ost; proiz:=proiz\*ost; writeln ('sum=',sum,' proiz=', proiz);

end.

С клавиатуры **ВВОДИТСЯ** четырехзначное число. Подсчитать сумму и произведение цифр числа.